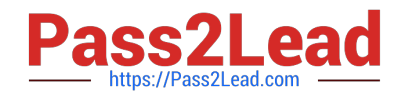

# **C\_TS452\_2021Q&As**

SAP Certified Application Associate - SAP S/4HANA Sourcing and Procurement

## **Pass SAP C\_TS452\_2021 Exam with 100% Guarantee**

Free Download Real Questions & Answers **PDF** and **VCE** file from:

**https://www.pass2lead.com/c\_ts452\_2021.html**

### 100% Passing Guarantee 100% Money Back Assurance

Following Questions and Answers are all new published by SAP Official Exam Center

**Colonization** Download After Purchase

- **@ 100% Money Back Guarantee**
- **63 365 Days Free Update**
- 800,000+ Satisfied Customers

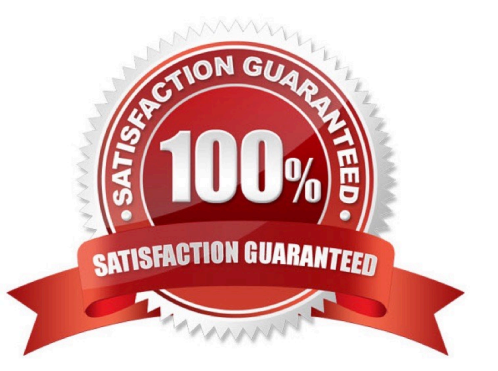

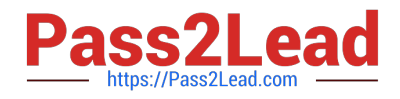

#### **QUESTION 1**

Your MRP run detects a shortage of 2000 pieces for a material with an active quota arrangement. Each of your two suppliers can only supply 1000 pieces at once. What must you maintain to have MRP generate a procurement proposal for 1000 pieces for each supplier? Note: There are 2 correct answers to this question.

- A. Assign a rounding profile in the material master record of the planned material.
- B. Assign the indicator for quota splitting to the lot-sizing procedure being used.
- C. Set a maximum quota quantity in the quota arrangement item for each supplier.
- D. Set a maximum lot size in the quota arrangement item and activate the 1x checkbox.

Correct Answer: CD

#### **QUESTION 2**

What must you consider when defining purchasing organizations? Note: There are 2 correct answers to this question.

- A. Each purchasing organization has its own material master data.
- B. Each purchasing organization has its own purchasing groups.
- C. Each purchasing organization has its own supplier master data.
- D. Each purchasing organization has its own info records.

Correct Answer: AD

#### **QUESTION 3**

You want to collectively convert assigned purchase requisitions into purchase orders. What functions can you use?

There are 3 correct answers to this question.

- A. Use the source list.
- B. Run the automatic generation of purchase orders.
- C. Use the document overview in the Create Purchase Order app (ME21N).
- D. Run material requirements planning (MRP).
- E. Use the assignment list.

Correct Answer: BCE

#### **QUESTION 4**

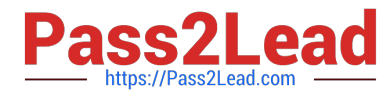

Which SAP Fiori design principle has the goal of having one user, one use case, and up to three screens for each application?

- A. Instant value
- B. Simple
- C. Responsive
- D. Role-based
- Correct Answer: B

#### **QUESTION 5**

What are some advantages of a stock transport order compared to a stock transfer posting between two plants? Note: There are 3 correct answers to this question.

- A. You can plan delivery costs.
- B. You can create stock transport requisitions via MRP.
- C. You can post goods receipt in consignment.
- D. You can issue from inspection stock.
- E. You can post goods receipt to consumption.

Correct Answer: ABC

[C\\_TS452\\_2021 PDF](https://www.pass2lead.com/c_ts452_2021.html) **[Dumps](https://www.pass2lead.com/c_ts452_2021.html)** 

[C\\_TS452\\_2021 Practice](https://www.pass2lead.com/c_ts452_2021.html) **[Test](https://www.pass2lead.com/c_ts452_2021.html)** 

[C\\_TS452\\_2021 Exam](https://www.pass2lead.com/c_ts452_2021.html) **[Questions](https://www.pass2lead.com/c_ts452_2021.html)**